## **FINSCRIPCIÓN ESTABLECIMIENTO OFICIALMENTE CLASIFICADO**

**PROGRAMA DE CONTROL Y ERRADICACIÓN DE LA ENFERMEDAD DE AUJESZKY - RES. 474/09**

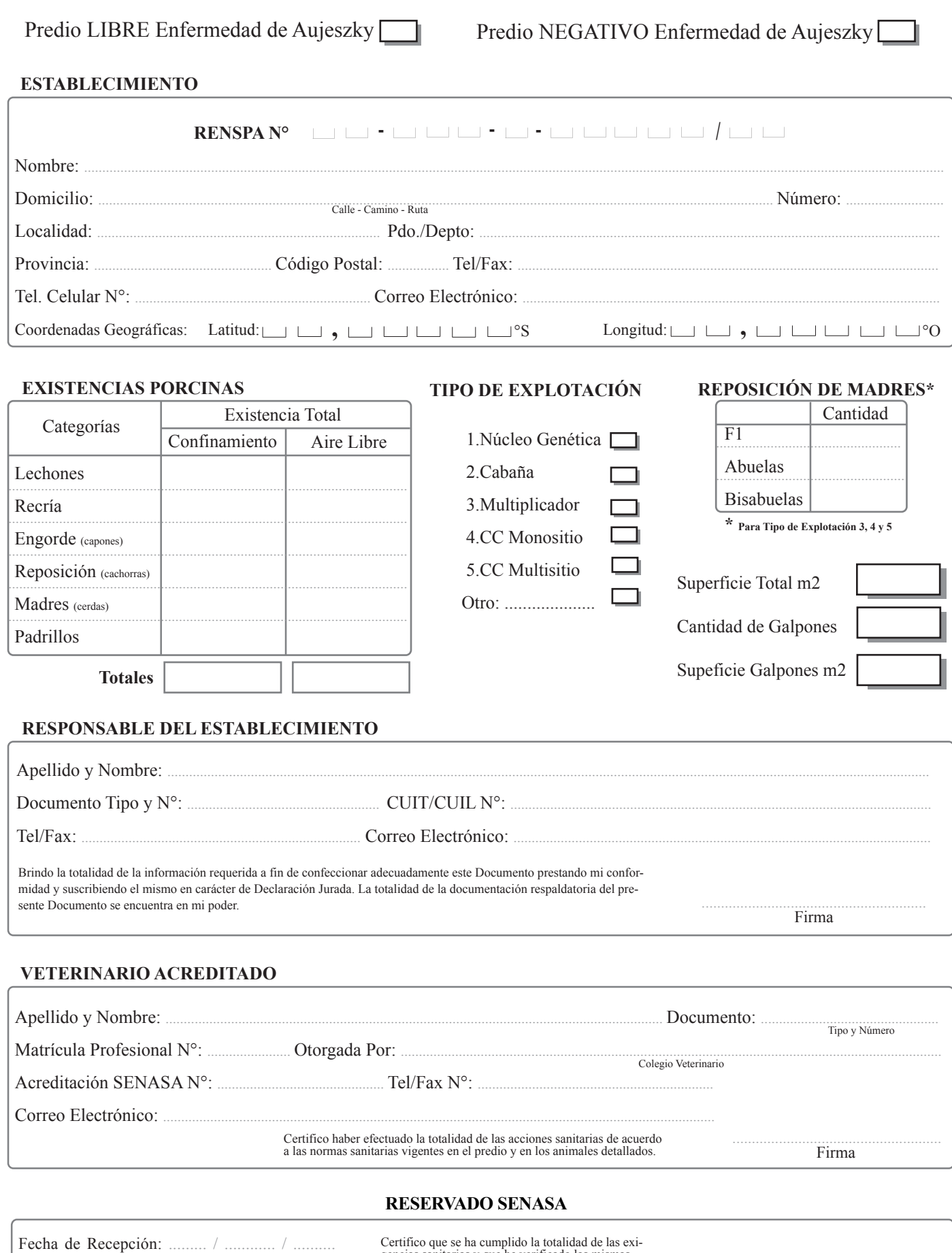

Oficina Local: ................................................. Firma y Sello Veterinario Local C.515

Certifico que se ha cumplido la totalidad de las exi-gencias sanitarias y que he verificado las mismas, como así también la documentación correspondiente ..........................................................